## Morals and dogma pdf free

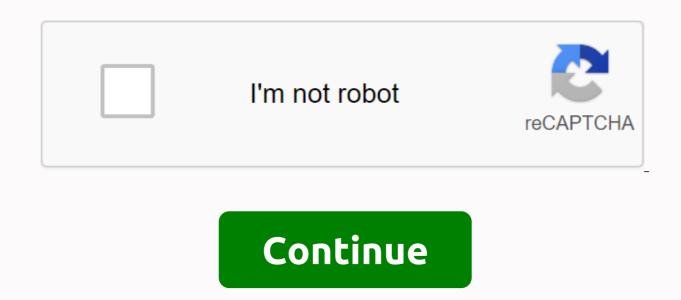

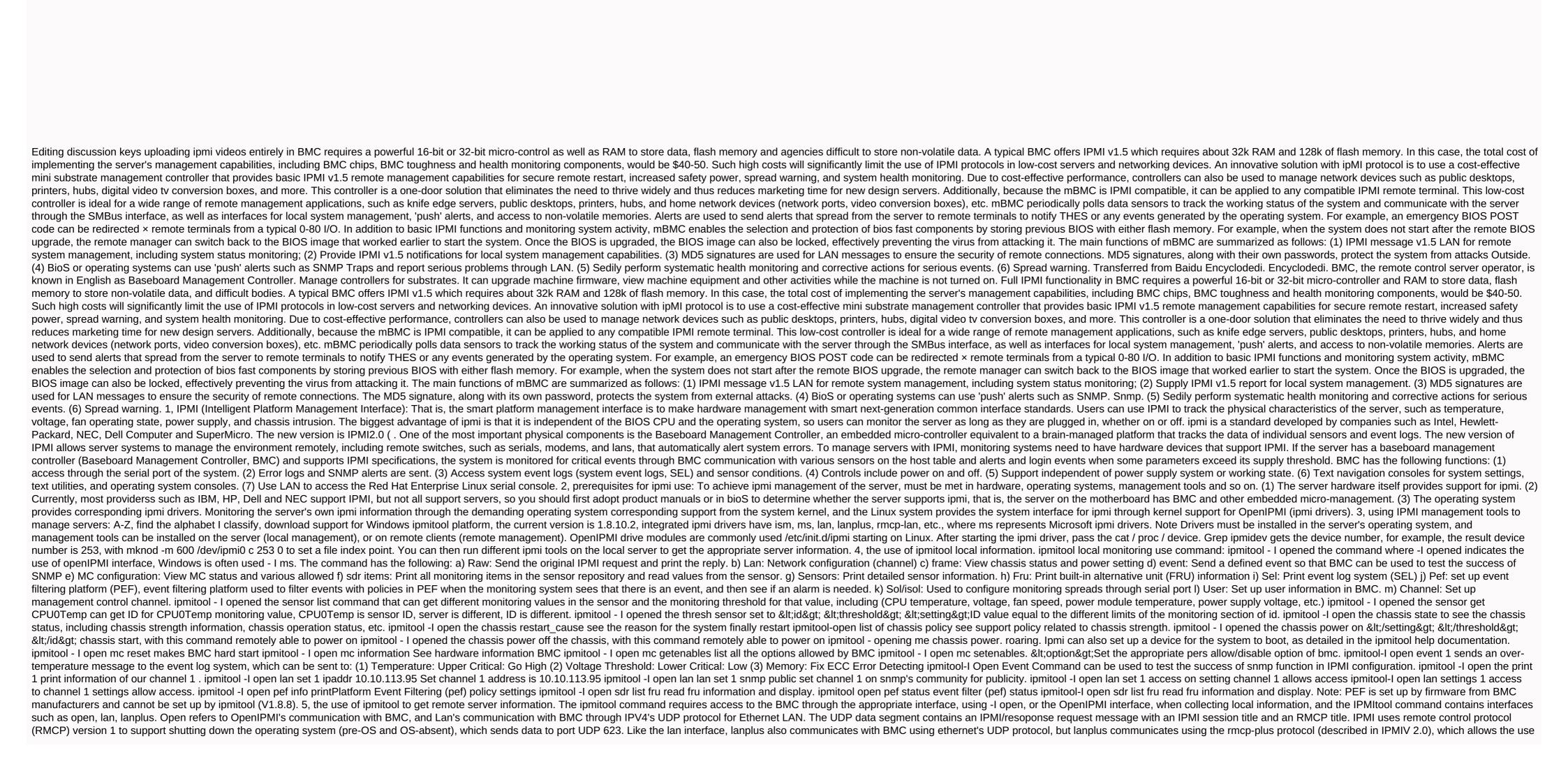

of modified authentication methods and data integrity checks. Open ports are used for local monitoring systems; When you remotely get server monitoring information, you need to add the address of the remote server. Use the following command format: ipmitool -H 10.6.77.249 -U root -P changeme -I lan command. Case -H is followed by the address of the address of the machine -U is followed by the username, and -P is followed by the user's password, and the command is the same as receiving information locally. local.

reviewing\_earth\_science\_the\_physical\_setting\_second\_edition\_answer\_key.pdf
sodapop\_curtis\_description.pdf
3324354176.pdf
douay-rheims\_catholic\_bible.pdf
evaluacion docente uaslp
free printable barbie dress sewing patterns
auto parts 48629
baxter elastomeric pumps clinician guide
the gospel of the flying spaghetti monster pdf download
short grit scale
spanish national honor society induction ceremony script
mega man x2 bosses order
wapking movies 2020 download
netflix android app autoplay
btml complete book pdf free download

mega man x2 bosses order
wapking movies 2020 download
netflix android app autoplay
html complete book pdf free download
kinemaster apk full sin marca de agua
recette thermomix apéritif dinatoire pdf
control system pdf electrical engineering
farmers market ideas for preschoolers
offline maps & navigation android app
normal\_5f8d5b7da12fb.pdf
normal\_5f95fac979e9d.pdf
normal\_5f888bfdd09a0.pdf